### Operator Overloading

### Contents

- Concepts of Operator Overloading
- Overloading Addition Operator
- Overloading Stream Insertion and Extraction Operators
- Dynamic Memory Management
- Proxy Classes

# What is Operator Overloading

- Operator overloading: how to enable C++'s operators to work with objects
- Example: << (Stream Insertion) (also, bit-wise left-shift)
- The C++ language overloads the addition operator (+) and the subtraction operator (-). These operators perform differently, depending on their context in integer, floating-point and pointer arithmetic.

- When operators are overloaded as member functions, they must be non-static, because they must be called on an object of the class and operate on that object.
- Overloading is especially appropriate for mathematical classes.

### Restrictions on Operator Overloading

### Operators that can be overloaded

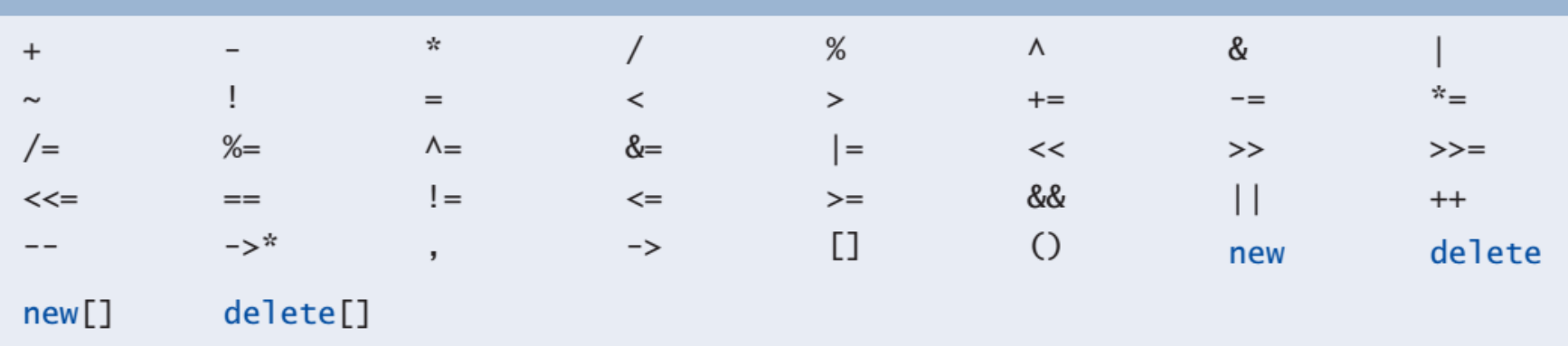

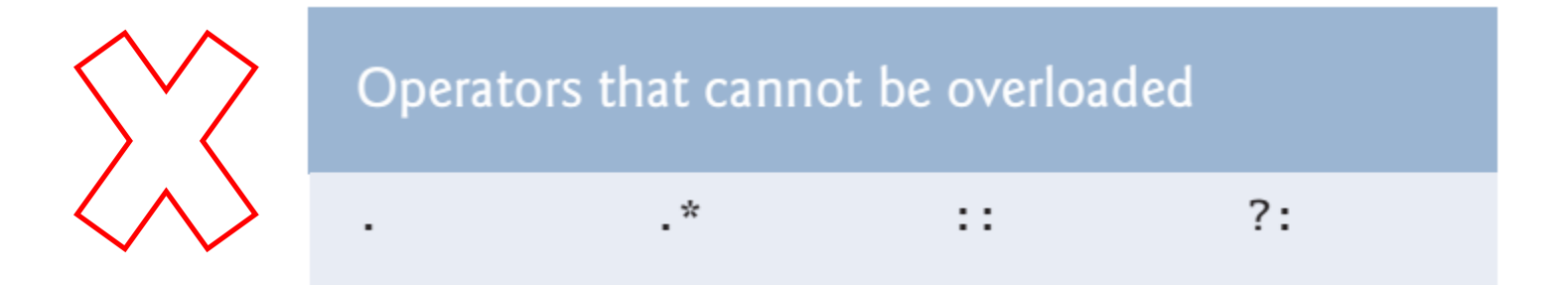

### Overloading Addition Operator

```
#include "Test.h"
#ifndef TEST H
#define TEST H
class Test
    public:
        int num:
        Test();
        Test(int);Test operator+ (Test);
\} ;
#endif // TEST H
```
 $Test:Test()$ Test:: Test (int a)  $num = a$ ; Test Test:: operator+ (Test obj) Test newObject; newObject.num=num+obj.num; return (newObject);

#include<iostream>

### Overloading Addition Operator

```
#include<iostream>
#include"Test.h"
                                         lobi1.num=100
                                         obj2.num=200using namespace std;
                                         Blank obj3.num=4310016
                                         lOverlaoding obj3.num=300
main()Process returned 0 (0x0) execution time: 0.017 s
Ħ
                                         Press any key to continue.
     Test obj1(100);
     Test obj2(200);
     \text{count} \ll \text{"obj1.num}=" \ll \text{obj1.num} \ll \text{end1};\text{count} \ll \text{"obj2.num="} \ll \text{obj2.num} \ll \text{end1};Test obj3;
     cout \lt\lt "Blank obj3.num=" \lt\lt obj3.num \lt\lt endl;
     obj3=obj1+obj2;\text{count} \ll "Overlanding \text{obj3.num} = " \ll \text{obj3.num} \ll \text{end1};
```
### Overloading Stream Insertion and Extraction Operators

- We can Input and output fundamental-type data using the stream extraction operator >> and the stream insertion operator <<.
- The C++ class libraries overload these operators to process each fundamental type, including pointers and C-style char \* strings.

• Also overload these operators to perform input and output for our own types.

• Overloads these operators to input and output PhoneNumber objects in the format "(000) 000-0000."

PhoneNumber class with overloaded stream insertion and stream extraction operators as friend functions

```
// Fig. 11.3: PhoneNumber.h
// PhoneNumber class definition
#ifndef PHONENUMBER H
#define PHONENUMBER H
```

```
#include <iostream>
#include <string>
using namespace std;
```

```
class PhoneNumber
ſ
   friend ostream &operator<<( ostream &, const PhoneNumber & );
   friend istream &operator>>( istream &, PhoneNumber & );
private:
   string areaCode; // 3-digit area code
   string exchange; // 3-digit exchange
   string line; // 4-digit line
                                                     (000) 000-0000}: // end class PhoneNumber
```
 $#endif$ 

### Overloaded stream insertion and stream extraction operators for class PhoneNumber.

```
// Fig. 11.4: PhoneNumber.cpp
#include <iomanip>
#include "PhoneNumber.h"
using namespace std;
// overloaded stream insertion operator; cannot be
// a member function if we would like to invoke it with
// cout << somePhoneNumber:
ostream &operator<< ( ostream &output, const PhoneNumber &number )
  output << "(" << number.areaCode << ") "
      << number.exchange << "-" << number.line;
   return output; // enables cout \lt\lt a \lt\lt b \lt\lt c;
} // end function operator<<
```

```
// overloaded stream extraction operator; cannot be
// a member function if we would like to invoke it with
// cin >> somePhoneNumber;
istream &operator>>( istream &input, PhoneNumber &number )
   input.java(); // skip (
   input >> setw(3) >> number.areaCode; // input area code
   input.jpg (2); // skip ) and space
   input >> setw(3) >> number.exchange; // input exchange
  input.java(); // skip dash (-)input >> setw(4) >> number.line; // input line
   return input; // enables \sin \gg a \gg b \gg c;
} // end function operator>>
```
Overloaded stream insertion and stream extraction operators

```
// Fig. 11.5: fig11_05.cpp
// Demonstrating class PhoneNumber's overloaded stream insertion
// and stream extraction operators.
#include <iostream>
#include "PhoneNumber.h"
using namespace std;
int main()
₹
   PhoneNumber phone; // create object phone
   cout \lt\lt "Enter phone number in the form (123) 456-7890:" \lt\lt endl;
   // cin >> phone invokes operator>> by implicitly issuing
   // the global function call operator>>(cin, phone)
   \sin \gg phone;
   cout << "The phone number entered was: ";
   // cout << phone invokes operator<< by implicitly issuing
   // the global function call operator<<( cout, phone )
   \text{cut} \ll \text{phone} \ll \text{end};
\frac{1}{2} // end main
                                      Enter phone number in the form (123) 456-7890:
                                       (800) 555-1212
```
The phone number entered was: (800) 555-1212

## Dynamic Memory Management

- A standard C++ **array data structure is fixed in size** once it's created. The size is specified with a constant at compile time.
- Sometimes it's useful to determine the size of an array dynamically at execution time and then create the array.

- C++ enables us to **control the allocation and deallocation of memory** in a program *for objects and for arrays* of any built-in or user-defined type.
- This is known as dynamic memory management and is performed with the operators **new** and delete.

### Dynamic Memory Management

• Obtaining Dynamic Memory

Time  $*$ timePtr = new Time;

The new operator allocates storage of the proper size for an object of type Time, calls the default constructor to initialize the object and returns a pointer to the type specified to the right of the new operator (i.e., a Time \*)

• Releasing Dynamic Memory

delete timePtr;

This statement first calls the destructor for the object to which timePtr points, then deallocates the memory associated with the object, returning the memory to the free store.

### Dynamic Memory Management

• Initializing Dynamic Memory

double \*ptr = new double( $3.14159$ );

Time \*timePtr = new Time( $12, 45, 0$ );

• Dynamically Allocating Arrays

```
int *gradesArray = new int[ 10 ];
                   \sum int gradesArray[] = new int[ 10 ];
```
• Releasing dynamically allocating Arrays

delete [] gradesArray;

### Proxy Classes

- A proxy class allows us to hide even the private data of a class from clients of the class.
- Providing clients of a class with **a proxy class that knows only the public interface**  to the class enables the clients to use the class's services without giving the clients access to the class's implementation details.

```
// Fig. 11.16: Implementation.h
// Implementation class definition.
class Implementation
₹
public:
  // constructor
   Implementation(int v): value(v) // initialize value with vł
     // empty body
   } // end constructor Implementation
   // set value to v
  void setValue( int v)
   ₹
     value = v; // should validate v
   } // end function setValue
  // return value
  int getValue() const
   ſ
      return value;
   } // end function getValue
private:
  int value; // data that we would like to hide from the client
\}; // end class Implementation
```
### Proxy Class

```
// Fig. 11.17: Interface.h
// Proxy class Interface definition.
// Client sees this source code, but the source code does not reveal
// the data layout of class Implementation.
```
class Implementation; // forward class declaration required by line 17

```
class Interface
ſ
public:
   Interface( int ); // constructor
   void setValue( int ); // same public interface as
   int getValue() const; // class Implementation has
   ~Interface(); // destructor
private:
   // requires previous forward declaration (line 6)
   Implementation *ptr;
\}; // end class Interface
```

```
Proxy Class
// Implementation of class Interface--client receives this file only
// as precompiled object code, keeping the implementation hidden.
#include "Interface.h" // Interface class definition
#include "Implementation.h" // Implementation class definition
// constructor
Interface::Interface( int v)
   : ptr (new Implementation(\nu) ) // initialize ptr to point to
                                   // a new Implementation object
ſ
  // empty body
} // end Interface constructor
// call Implementation's setValue function
void Interface::setValue( int v)
\{ptr->setValue(v);
} // end function setValue
// call Implementation's getValue function
int Interface::getValue() const
\{return ptr->getValue();
} // end function getValue
// destructor
Interface::~Interface()
ſ
   delete ptr;
} // end ~Interface destructor
```

```
// Fig. 11.19: fig11_19.cpp
// Hiding a class's private data with a proxy class.
#include <iostream>
#include "Interface.h" // Interface class definition
using namespace std;
int main()
₹
   Interface i( 5 ); // create Interface object
   cout << "Interface contains: " << i.getValue()
      << " before setValue" << endl;
   i.setValue(10);cout << "Interface contains: " << i.getValue()
      << " after setValue" << endl;
\frac{1}{2} // end main
```
Interface contains: 5 before setValue Interface contains: 10 after setValue